# Package 'h2o'

November 29, 2013

# R topics documented:

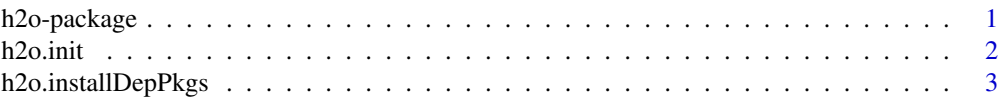

h2o-package *Installer for H2O R Package*

#### Description

This wrapper connects to an H2O instance and installs the corresponding R package "h2o", that allows users to run H2O via its REST API from within R. To communicate, the version of the R package must match the version of H2O, so when connecting to a new H2O cluster, it is necessary to re-run the initializer.

# Details

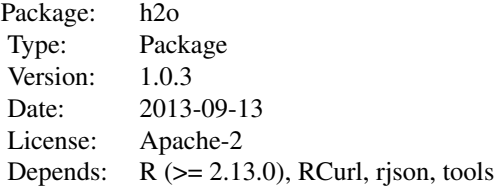

You can install the package h2o by going here: http://0xdata.com/h2O/. Click the "Download H2O" button. Once the H2O file has downloaded call install.packages("~/h2o\_1.0.3.tar.gz", repos= NULL, type = "source"). Note that you will need to provide a path to the .tar.gz file within the quotation marks in order for R to correctly find the package. Alternatively users can also change their working directory to the same file where the downloaded .tar.gz file is found, and specify just the file name.

First, you must have H2O installed and running on a computer/cluster. See the references for more

details. If H2O is running on your local machine, call h2o.init with the IP and port that H2O is communicating on. By default, this is <http://localhost:54321>, where the IP is "localhost" and the port is "54321". If H2O is running on a cluster, you must provide the IP and port of the remote machine.

#### Author(s)

Anqi Fu

Maintainer: Anqi Fu <anqi@0xdata.com>

#### References

- [0xdata Homepage](http://www.0xdata.com)
- [H2O Documentation](http://docs.0xdata.com)
- H<sub>2</sub>O on Github

#### Examples

# Install H2O R package dependencies h2o.installDepPkgs()

```
# Check connection with H2O and ensure local H2O R package matches server version.
# Optionally ask for startH2O to start H2O if it's not already running.
# Note that for startH2O to work, the IP must be localhost and you must
# have installed with the Windows or Mac installer package so H2O is in
# a known place. startH2O requires the port to be 54321.
myIP = "localhost"
myPort = 54321
localH2O = h2o.init(ip = myIP, port = myPort, startH2O = TRUE, silentUpgrade = TRUE, promptUpgrade = TRUE)
# Import iris dataset into H2O and print summary
irisPath = system.file("extdata", "iris.csv", package="h2oRClient")
iris.hex = h2o.importFile(localH2O, path = irisPath, key = "iris.hex")
summary(iris.hex)
# Attach H2O R package and run GLM demo
```
library(h2oRClient) ??h2o demo(package = "h2oRClient") demo(h2o.glm)

h2o.init *Connect to H2O and Install R Package*

# **Description**

Connects to a H2O instance and checks the local H2O R package is the correct version.

#### h2o.init 3

#### Usage

h2o.init(ip = "localhost", port = 54321, startH2O = TRUE, silentUpgrade = FALSE, promptUpgrade = TRUE)

# Arguments

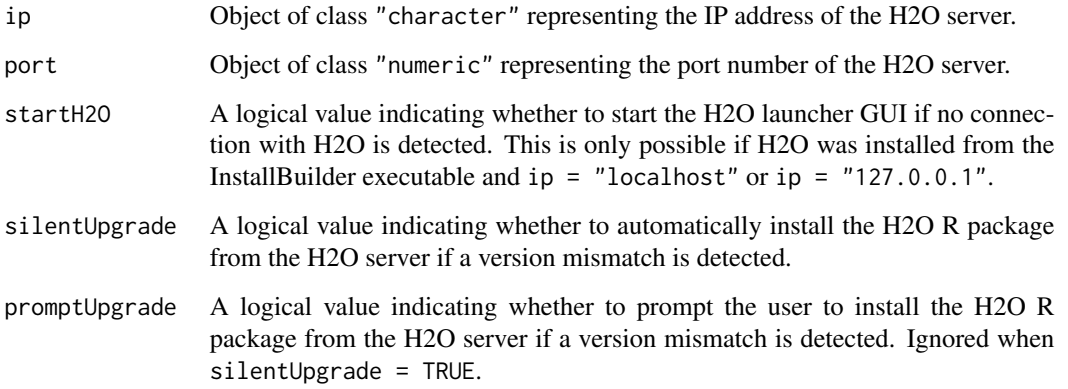

# Details

This method first checks if H2O is connectable. If it cannot connect and startH2O = TRUE with IP of localhost, it will attempt to start the H2O launcher GUI, which is installed with the H2O InstallBuilder executable. Otherwise, it stops immediately with an error. Once connected, the method checks to see if the local H2O R package version matches the version of H2O running on the server. If there is a mismatch and the user indicates she wishes to upgrade, it will remove the local H2O R package and download/install the H2O R package from the server.

# Value

Once the package is successfully installed, this method will load it and return a H2OClient object containing the IP address and port number of the H2O server. See the [H2O R package documenta](http://docs.0xdata.com/userguide/topR.html)[tion](http://docs.0xdata.com/userguide/topR.html) for more details, or type ??h2o.

```
# Try to create a localhost connection to H2O. Launch H2O GUI if needed.
localH2O = h2O.init()localH2O = h2o.init(ip = "localhost", port = 54321)# Prompt to install H2O R package from server if version mismatch
localH2O = h2o.init(ip = "localhost", port = 54321, silentUpgrade = FALSE, promptUpgrade = TRUE)
# Automatically install H2O R package from server if version mismatch
localH2O = h2o.init(ip = "localhost", port = 54321, startH2O = FALSE, silentUpgrade = TRUE, promptUpgrade = FALSE)
```
h2o.installDepPkgs *Install H2O R Package Dependencies*

#### Description

Installs all R packages that the H2O R package requires for correct functionality. This method must be executed first on every new machine before attempting to communicate with H2O from R.

#### Usage

```
h2o.installDepPkgs(optional = FALSE)
```
# Arguments

optional A logical value indicating whether to install optional packages for visualizing data.

#### Details

The R packages required to run H2O are RCurl, rjson, uuid, and tools. All packages are installed from CRAN. The package RCurl needs the latest version of libcurl. See the [RCurl FAQ](http://www.omegahat.org/RCurl/FAQ.html) for details.

If optional = TRUE, the packages fpc and cluster, along with all associated dependencies, will be installed. Note that this requires R version 3.0 or higher.

```
h2o.installDepPkgs()
```
# Package 'h2oRClient'

November 29, 2013

# R topics documented:

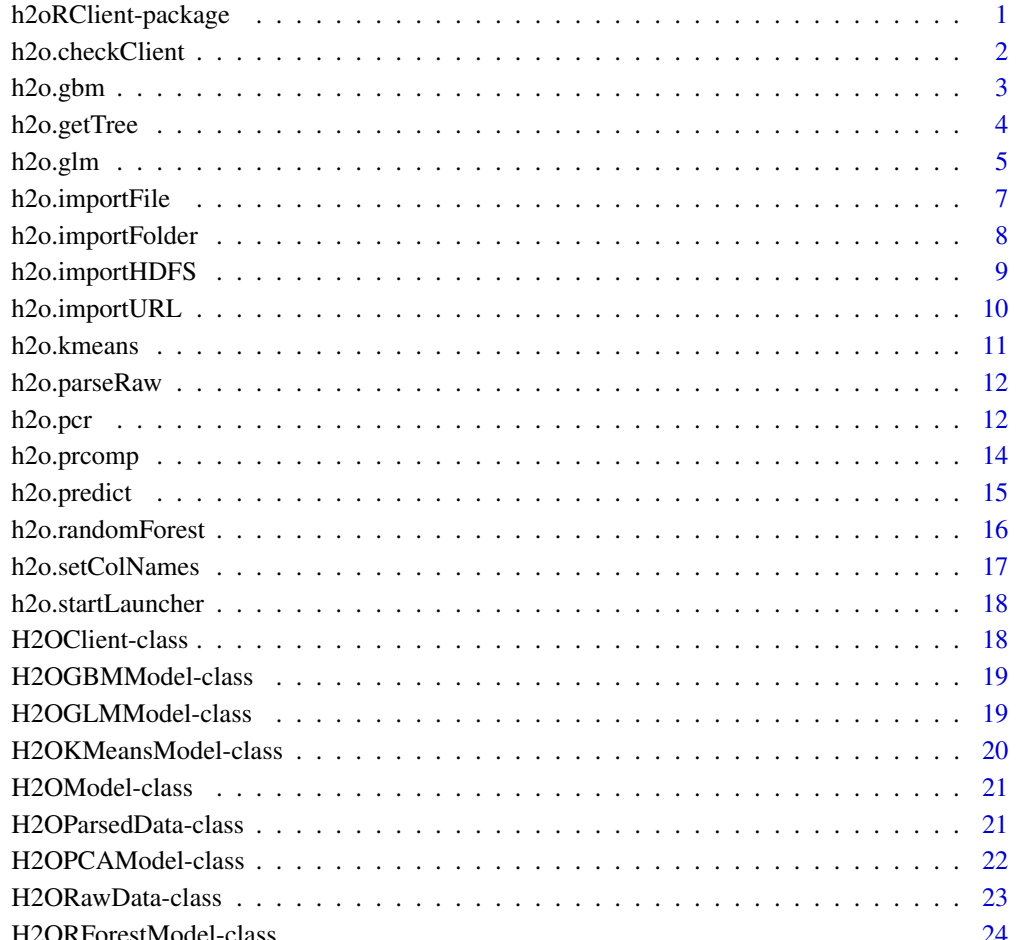

h2oRClient-package *H2O R Interface*

#### Description

This is a package for running H2O via its REST API from within R.

# **Details**

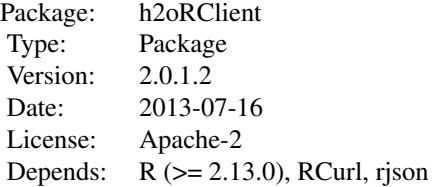

This package allows the user to run basic H2O commands using R commands. In order to use it, you must first have H2O running (See [How to Start H2O\)](http://0xdata.com/h2o/docs/). Load the library and create a H2OClient object with the server IP and port. The command h2o.importFile will import and parse a delimited data file, returning an H2OParsedData object.

H2O supports a number of standard statistical models, such as GLM, K-means, and random forest classification. For example, to run GLM, call  $h2o$ ,  $glm$  with the parsed data and parameters (response variable, error distribution) as arguments. (The operation will be done on the server associated with the data object).

Note that no actual data is stored in the workspace - R only saves the hex keys, which uniquely identify the data set, model, etc on the server. When the user makes a request, R queries the server via the REST API, which returns a JSON file with the relevant information that R then displays in the console.

#### Author(s)

Anqi Fu, Tom Kraljevic and Petr Maj, with contributions from the 0xdata team

Maintainer: Anqi Fu <anqi@0xdata.com>

### References

- [0xdata Homepage](http://www.0xdata.com)
- H<sub>2</sub>O on Github

```
library(h2oRClient)
localH2O = new("H2OClient", ip = "localhost", port = 54321)
h2o.checkClient(localH2O)
```
# h2o.checkClient 3

```
prostate.hex = h2o.importURL(localH2O, path = "https://raw.github.com/0xdata/h2o/master/smalldata/logreg/prostat
summary(prostate.hex)
prostate.glm = h2o.glm(y = "CAPSULE", x = c("AGE","RACE","PSA","DCAPS"), data = prostate.hex, family = "binomial",
print(prostate.glm)
h2o.kmeans(data = prostate.hex, centers = 5)
```
h2o.checkClient *Check if H2O is Running*

#### Description

Checks if H2O is running on the specified IP and port, and stops the program if it is not. Th method also compares the version number of the H2O program and the installed h2o R package. If there is a mismatch, it will warn the user.

#### Usage

```
h2o.checkClient(object)
```
#### Arguments

object An H2OClient object containing the IP address and port of the server running H2O.

#### Examples

```
library(h2o)
h2o.installDepPkgs()
localH2O = h2o.init(ip = "localhost", port = 54321, startH2O = TRUE,+ silentUpgrade = TRUE, promptUpgrade = FALSE)
h2o.checkClient(localH2O)
```
h2o.gbm *H2O: GBM*

#### Description

Builds gradient boosed classification trees on a parsed data set.

#### Usage

```
h2o.gbm(x, y, distribution = "multinomial", data, n.trees = 10, interaction.depth = 8,
+ n.minobsinnode = 10, shrinkage = 0.2)
```
# Arguments

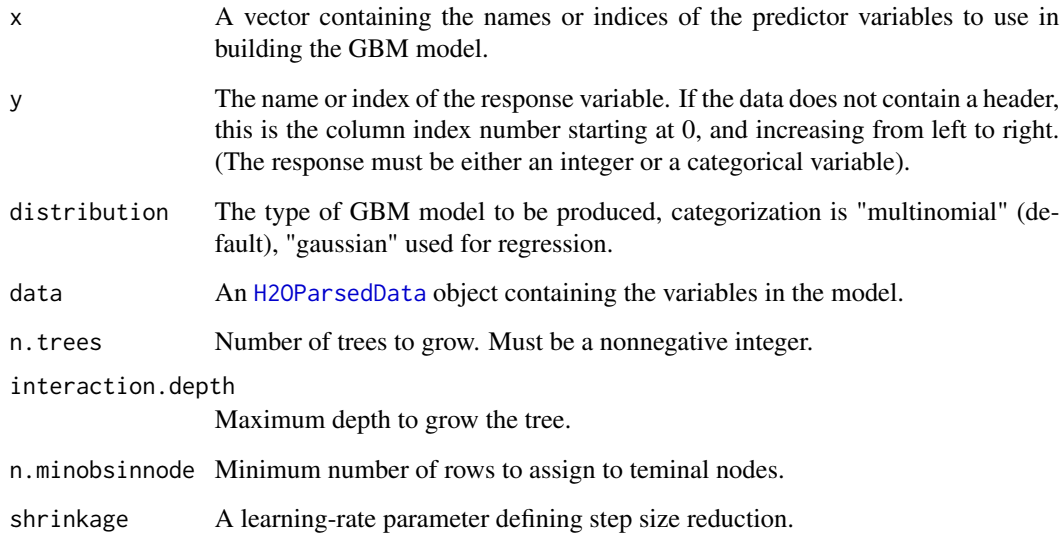

# Value

An object of class H2OGBM with slots key, data, and model, where the last is a list of the following components:

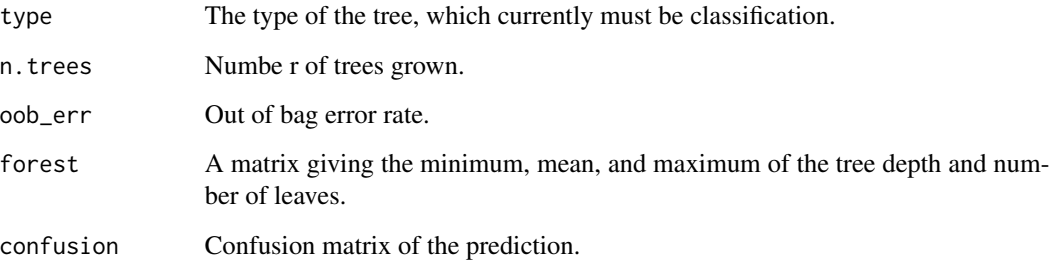

# References

1. Elith, Jane, John R Leathwick, and Trevor Hastie. "A Working Guide to Boosted Regression Trees." Journal of Animal Ecology 77.4 (2008): 802-813

2. Friedman, Jerome, Trevor Hastie, Saharon Rosset, Robert Tibshirani, and Ji Zhu. "Discussion of Boosting Papers." Ann. Statist 32 (2004): 102-107

3. Hastie, Trevor, Robert Tibshirani, and J Jerome H Friedman. The Elements of Statistical Learning. Vol.1. N.p.: Springer New York, 2001. http://www.stanford.edu/~hastie/local.ftp/Springer/OLD//ESLII\_print4.pdf

# See Also

For more information see: http://docs.0xdata.com

# h2o.getTree 5

#### Examples

```
library(h2o)
h2o.installDepPkgs()
localH2O = h2o.init(ip = "localhost", port = 54321,+ startH2O = TRUE, silentUpgrade = TRUE, promptUpgrade = FALSE)
# Run classification GBM on CAPSULE ~ AGE + RACE + PSA + DCAPS
prostate.hex = h2o.importURL(localH2O, path = "https://raw.github.com/0xdata/h2o/
+ master/smalldata/logreg/prostate.csv", key = "prostate.hex")
h2o.gbm(y = "CAPSULE", x = c("AGE", "RACE", "PSA", "DCAPS"), data = prostate.hex,+ n.trees = 100, interaction.depth = 8, n.minobsinnode = 10, shrinkage = 0.2)
# Run regression GBM on CAPSULE ~ AGE + RACE + PSA + DCAPS
myX = setdiff(colnames(prostate.hex), c("ID", "DPROS", "DCAPS", "VOL"))
h2o.gbm(y = "VOL", x = myX, distribution = "gaussian", data = prostate.hex,
+ n.trees = 10, interaction.depth = 5, shrinkage = 0.1)
```
h2o.getTree *Get Tree from Random Forest Model*

#### **Description**

Returns the depth and number of leaves of a particular tree in the random forest ensemble.

#### Usage

h2o.getTree(forest, k)

#### Arguments

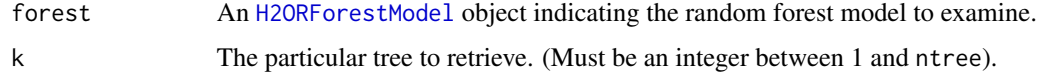

# See Also

h2o.randomForest, H2ORForestModel

```
library(h2o)
h2o.installDepPkgs()
localH2O = h2oWrapper.init(ip = "localhost", port = 54321, startH2O = TRUE,+ silentUpgrade = TRUE, promptUpgrade = FALSE)
irisPath = system.file("extdata", "iris.csv", package="h2oRClient")
iris.hex = h2o.importFile(localH2O, path = irisPath, key = "iris.hex")
iris.rf = h2o.randomForest(y = 4, data = iris.hex, ntree = 50, depth = 100)
h2o.getTree(forest = iris.rf, k = 5)
```
# Description

Fit a generalized linear model, specified by a response variable, a set of predictors, and a description of the error distribution.

#### Usage

h2o.glm(x, y, data, family, nfolds = 10, alpha = 0.5, lambda = 1e-05, tweedie.p)

# Arguments

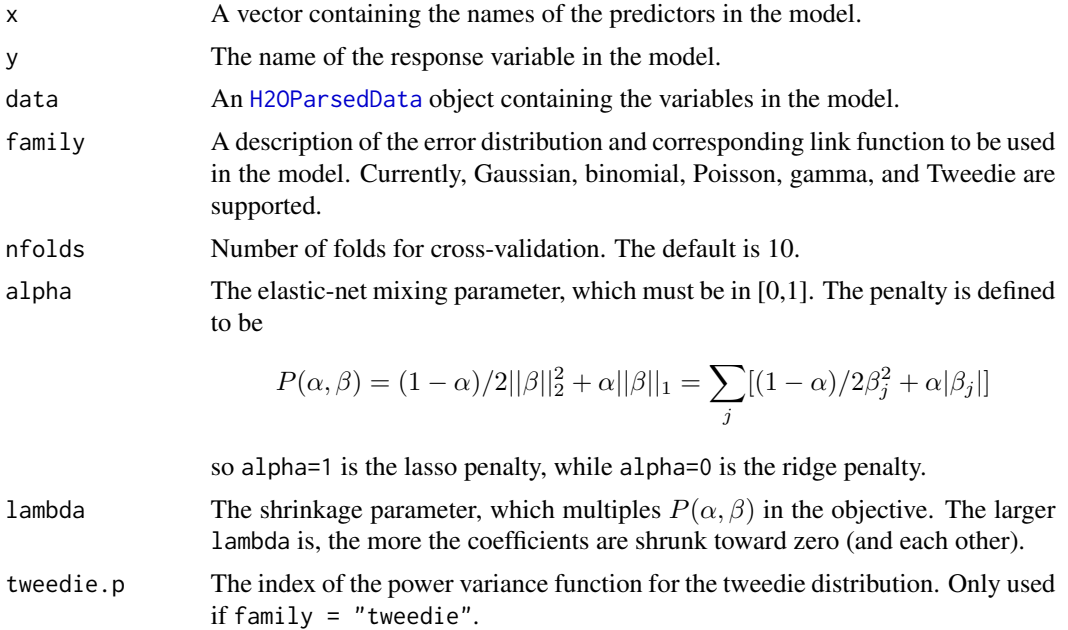

#### Value

An object of class H2OGLMModel with slots key, data, model and xval. The slot model is a list of the following components:

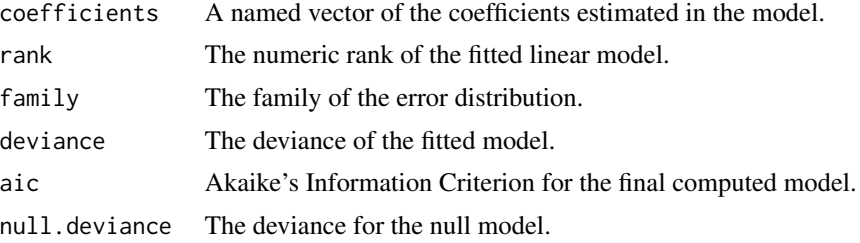

# h2o.importFile 7

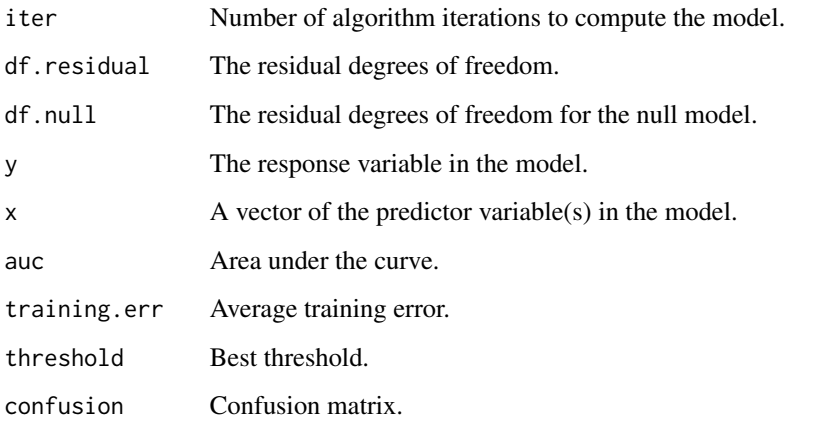

The slot xval is a list of H2OGLMModel objects representing the cross-validation models. (Each of these objects themselves has xval equal to an empty list).

# Examples

```
library(h2o)
h2o.installDepPkgs()
localH2O = h2o.init(ip = "localhost", port = 54321, startH2O = TRUE, silentUpgrade = TRUE,
+ promptUpgrade = FALSE)
# Run GLM of CAPSULE ~ AGE + RACE + PSA + DCAPS
prostate.hex = h2o.importURL(localH2O,
+ path = "https://raw.github.com/0xdata/h2o/master/smalldata/logreg/prostate.csv",
+ key = "prostate.hex")
h2o.glm(y = "CAPSULE", x = c("AGE","RACE","PSA","DCAPS"), data = prostate.hex, family =
+ "binomial", nfolds = 10, alpha = 0.5)
# Run GLM of VOL ~ CAPSULE + AGE + RACE + PSA + GLEASON
myX = setdiff(colnames(prostate.hex), c("ID", "DPROS", "DCAPS", "VOL"))
h2o.glm(y = "VOL", x = myX, data = prostate.hex, family = "gaussian", nfolds = 5, alpha = 0.1)
```
h2o.importFile *Import Local Data File*

# Description

Imports a file from the local path and parses it, returning an object containing the identifying hex key.

#### Usage

```
h2o.importFile(object, path, key = "", parse = TRUE)
```
#### Arguments

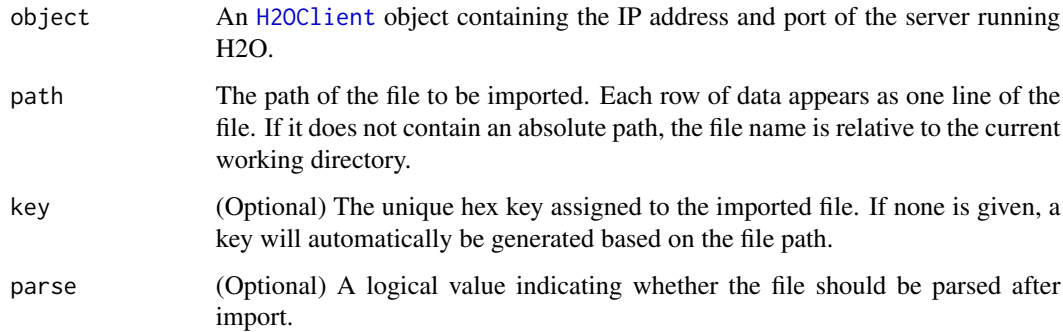

# Details

WARNING: In H2O, import is lazy! Do not modify the data on hard disk until after parsing is complete. By default, h2o.importFile will automatically parse the file.

#### Value

If parse = TRUE, the function returns an object of class H2OParsedData, otherwise it returns an object of class H2ORawData.

# Examples

```
library(h2o)
h2o.installDepPkgs()
localH2O = h2o.init(ip = "localhost", port = 54321, startH2O = TRUE,+ silentUpgrade = TRUE, promptUpgrade = FALSE)
irisPath = system.file("extdata", "iris.csv", package="h2oRClient")
iris.hex = h2o.importFile(localH2O, path = irisPath, key = "iris.hex")
summary(iris.hex)
```
h2o.importFolder *Import Local Directory*

#### Description

Imports all the files in the local directory and parses them, returning a list of objects containing the identifying hex keys.

# Usage

h2o.importFolder(object, path, parse = TRUE)

#### **Arguments**

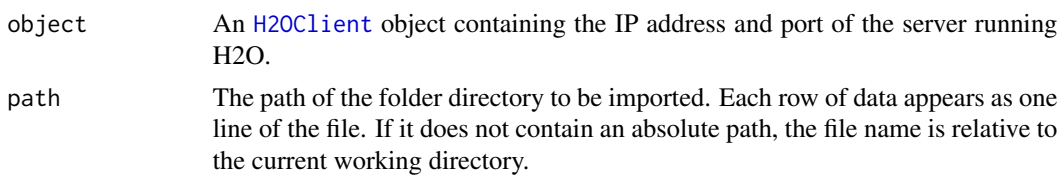

# Details

WARNING: In H2O, import is lazy! Do not modify the data files on hard disk until after parsing is complete. By default, h2o.importFolder will automatically parse all files in the directory.

# Value

If parse = TRUE, the function returns a list of objects of class H2OParsedData, otherwise it returns a list of objects of class H2ORawData.

#### Examples

```
library(h2o)
h2o.installDepPkgs()
localH2O = h2o.init(ip = "localhost", port = 54321, startH2O = TRUE, silentUpgrade = TRUE, promptUpgrade = FALSE)
myPath = paste(path.package("h2oRClient"), "extdata", sep="/")
all_files.hex = h2o.importFolder(localH2O, path = myPath)
for(i in 1:length(all_files.hex))
  print(summary(all_files.hex[[i]]))
```
h2o.importHDFS *Import from HDFS*

# Description

Imports a HDFS file or set of files in a directory and parses them, returning a list of objects containing the identifying hex keys.

#### Usage

```
h2o.importHDFS(object, path, parse = TRUE)
```
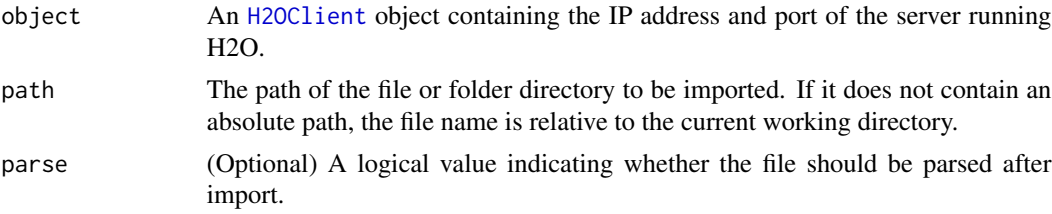

# Details

WARNING: In H2O, import is lazy! Do not modify the data files on hard disk until after parsing is complete. By default, h2o.importHDFS will automatically parse the file.

# Value

When the path is a directory, if parse  $=$  TRUE, the function returns a list of objects of class H2OParsedData, otherwise it returns a list of objects of class H2ORawData. When the path is a single file, the same holds, except the function returns a single object rather than a list.

#### See Also

h2o.importFolder, h2o.importFile, h2o.importURL

# Examples

```
library(h2o)
h2o.installDepPkgs()
localH2O = h2o.init(ip = "localhost", port = 54321, startH2O = TRUE, silentUpgrade = TRUE,
+ promptUpgrade = FALSE)
covtype.hex = h2o.importHDFS(localH2O, path = "hdfs://192.168.1.173:54321/0xdiag/datasets/standard/covtype.data",
+ parse = TRUE)
summary(covtype.hex)
```

```
stdfolder.data = h2o.importHDFS(localH2O, path = "hdfs://192.168.1.173:54321/0xdiag/datasets/standard",
+ parse = FALSE)
stdfolder.parsed = vector("list", length(stdfolder.data))
for(i in 1:length(stdfolder.data))
 stdfolder.parsed[[i]] = h2o.parseRaw(stdfolder.data[[i]])
```
h2o.importURL *Import Data from URL*

#### Description

Imports a file from the URL and parses it, returning an object containing the identifying hex key.

#### Usage

```
h2o.importURL(object, path, key = "", parse = TRUE)
```
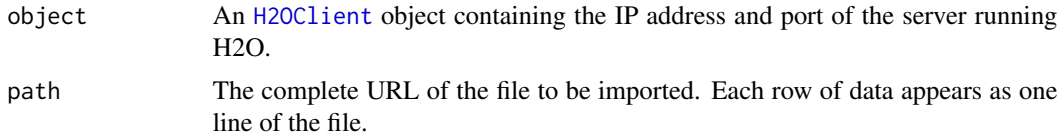

#### h2o.kmeans 11

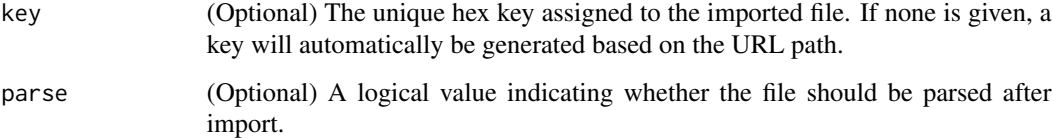

# Details

WARNING: In H2O, import is lazy! Do not modify the data on hard disk until after parsing is complete. By default, h2o.importURL will automatically parse the file.

#### Value

If parse = TRUE, the function returns an object of class H2OParsedData, otherwise it returns an object of class H2ORawData.

# Examples

```
library(h2o)
h2o.installDepPkgs()
localH2O = h2o.init(ip = "localhost", port = 54321, startH2O = TRUE, silentUpgrade = TRUE, promptUpgrade = FALSE)
prostate.hex = h2o.importURL(localH2O, path = "https://raw.github.com/0xdata/h2o/master/smalldata/logreg/prostat
summary(prostate.hex)
```
h2o.kmeans *H2O: K-Means Clustering*

# Description

Performs k-means clustering on a parsed data file.

# Usage

```
h2o.kmeans(data, centers, cols = "", iter.max = 10)
```
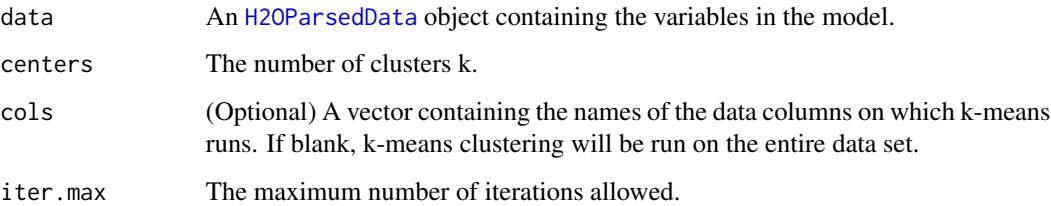

#### Value

An object of class H2OKMeansModel with slots key, data, and model, where the last is a list of the following components:

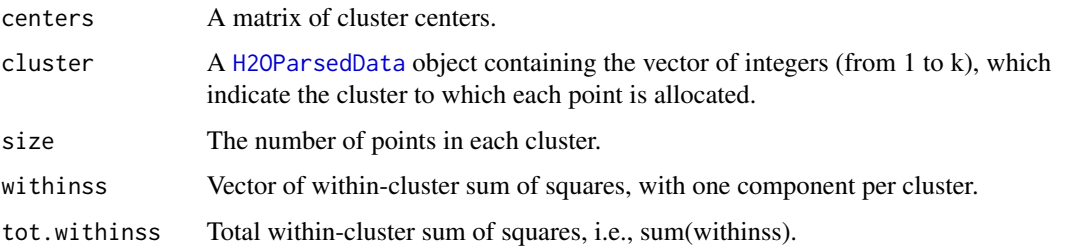

# Examples

```
library(h2o)
h2o.installDepPkgs()
localH2O = h2o.init(ip = "localhost", port = 54321, startH2O = TRUE, silentUpgrade = TRUE, promptUpgrade = FALSE)
prosPath = system.file("extdata", "prostate.csv", package="h2oRClient")
prostate.hex = h2o.importFile(localH2O, path = prosPath)
h2o.kmeans(data = prostate.hex, centers = 10, cols = c("AGE", "RACE", "VOL", "GLEASON"))
covPath = system.file("extdata", "covtype.csv", package="h2oRClient")
covtype.hex = h2o.importFile(localH2O, path = covPath)
covtype.km = h2o.kmeans(data = covtype.hex, centers = 5, cols = c(1, 2, 3))
print(covtype.km)
```

```
h2o.parseRaw Parse Raw Data File
```
# Description

Parses a raw data file, returning an object containing the identifying hex key.

# Usage

```
h2o.parseRaw(data, key = "")
```
# Arguments

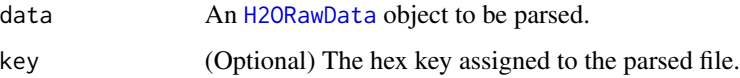

# Details

After the raw data file is parsed, it will be automatically deleted from the H2O server.

#### h2o.pcr 13

# Examples

```
library(h2o)
h2o.installDepPkgs()
localH2O = h2o.init(ip = "localhost", port = 54321, startH2O = TRUE, silentUpgrade = TRUE, promptUpgrade = FALSE)
prosPath = system.file("extdata", "prostate.csv", package="h2oRClient")
prostate.raw = h2o.importFile(localH2O, path = prosPath, parse = FALSE)
# Do not modify prostate.csv on disk at this point!
prostate.hex = h2o.parseRaw(data = prostate.raw, key = "prostate.hex")
# After parsing, it is okay to modify or delete prostate.csv
```
h2o.pcr *H2O: Principal Components Regression*

#### Description

Runs GLM regression on PCA results, and allows for transformation of test data to match PCA transformations of training data.

# Usage

h2o.pcr(x, y, data, ncomp, family, nfolds = 10, alpha =  $0.5$ , lambda =  $1e-05$ , tweedie.p)

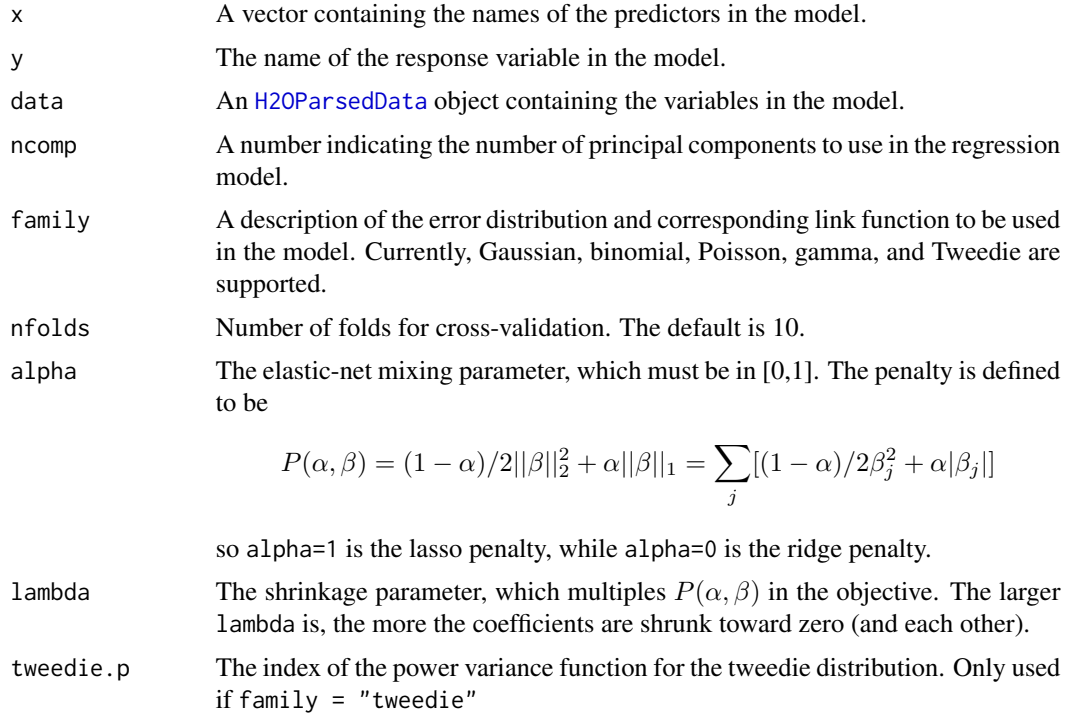

#### Value

An object of class H2OGLMModel with slots key, data, model and xval. The slot model is a list of the following components:

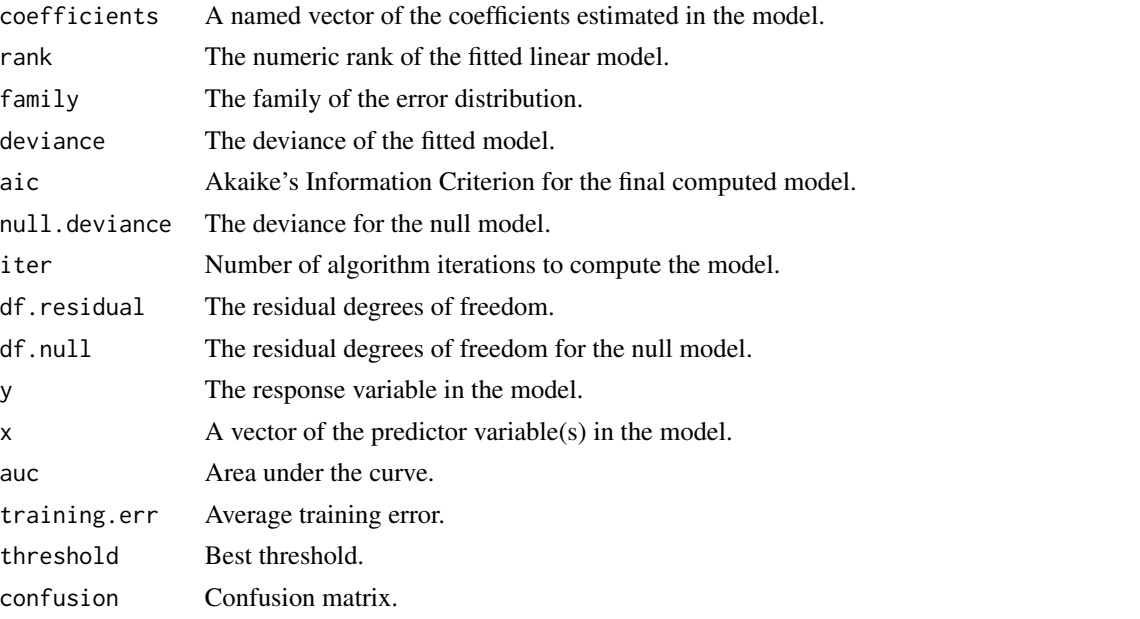

The slot xval is a list of H2OGLMModel objects representing the cross-validation models. (Each of these objects themselves has xval equal to an empty list).

# Examples

```
library(h2o)
h2o.installDepPkgs()
localH2O = h2o.init(ip = "localhost", port = 54321, startH2O = TRUE, silentUpgrade = TRUE, promptUpgrade = FALSE)
# Run PCR on Prostate Data
prostate.hex = h2o.importURL(localH2O, path = "https://raw.github.com/0xdata/h2o/master/smalldata/logreg/prostat
+ key = "prostate.hex")
h2o.pcr(x = c("AGE","RACE","PSA","DCAPS"), y = "CAPSULE", data = prostate.hex, family = "binomial",
+ nfolds = 10, alpha = 0.5)
```
h2o.prcomp *Principal Components Analysis*

# Description

Performs principal components analysis on the given data set.

#### Usage

```
h2o.prcomp(data, tol = 0, standardize = TRUE)
```
# h2o.prcomp 15

# Arguments

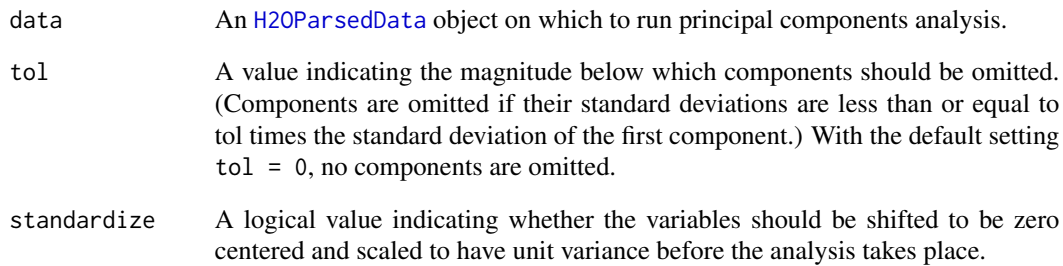

#### Details

The calculation is done by a singular value decomposition of the (possibly standardized) data set.

# Value

An object of class H2OPCAModel with slots key, data, and model, where the last is a list of the following components:

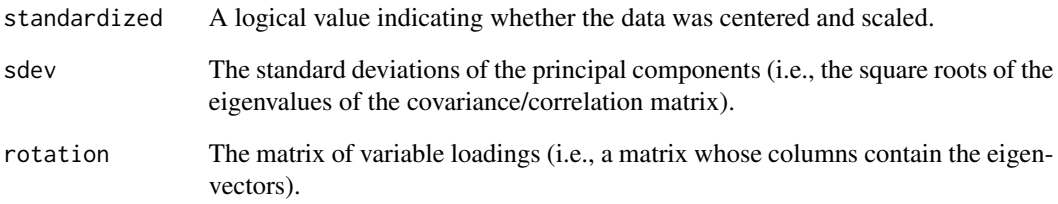

# Note

The signs of the columns of the rotation matrix are arbitrary, and so may differ between different programs for PCA.

```
library(h2o)
h2o.installDepPkgs()
localH2O = h2o.init(ip = "localhost", port = 54321, startH2O = TRUE, silentUpgrade = TRUE, promptUpgrade = FALSE)
ausPath = system.file("extdata", "australia.csv", package="h2oRClient")
australia.hex = h2o.importFile(localH2O, path = ausPath)
australia.pca = h2o.prcomp(data = australia.hex, standardize = TRUE)
print(australia.pca)
summary(australia.pca)
```
#### Description

Obtains predictions from various fitted H2O model objects.

#### Usage

```
h2o.predict(object, newdata)
```
#### Arguments

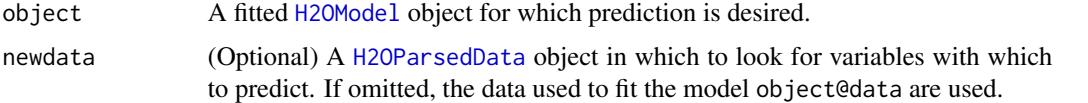

# Value

A H2OParsedData object containing the predictions.

#### Examples

```
library(h2o)
h2o.installDepPkgs()
localH2O = h2o.init(ip = "localhost", port = 54321, startH2O = TRUE, silentUpgrade = TRUE, promptUpgrade = FALSE)
# Run GLM of CAPSULE ~ AGE + RACE + PSA + DCAPS
prostate.hex = h2o.importURL(localH2O, path = "https://raw.github.com/0xdata/h2o/master/smalldata/logreg/prostat
+ key = "prostate.hex")
prostate.glm = h2o.glm(y = "CAPSULE", x = c("AGE","RACE","PSA","DCAPS"), data = prostate.hex, family =
"binomial", nfolds = 10, alpha = 0.5)
# Get fitted values of prostate dataset
prostate.fit = h2o.predict(object = prostate.glm, newdata = prostate.hex)
summary(prostate.fit)
```
h2o.randomForest *H2O: Random Forest*

#### Description

Performs random forest classification on a parsed data set.

#### Usage

```
h2o.randomForest(y, x, data, ntree = 50, depth = 2147483647, classwt = as.numeric(NA))
```
# h2o.randomForest 17

#### **Arguments**

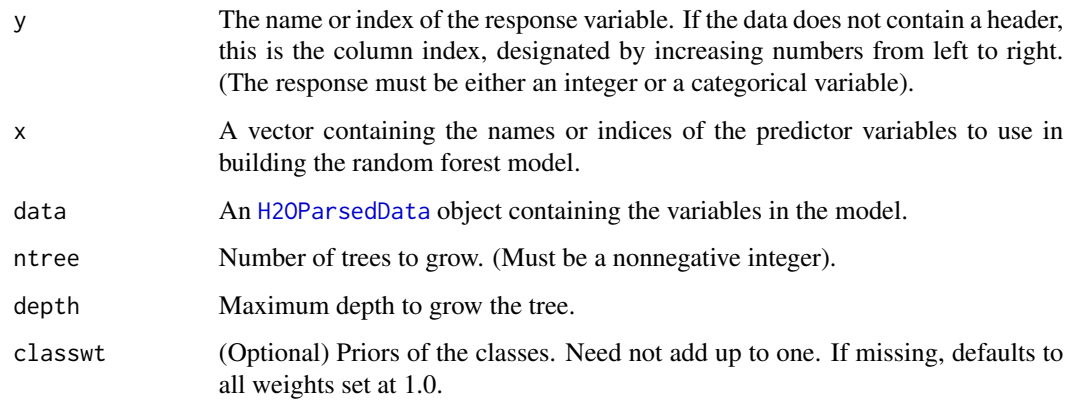

# Details

Currently, only classification trees are supported. Note that indexing begins at zero, so for example, to specify the first column as the response variable, set  $y = 0$ .

#### Value

An object of class H2ORForestModel with slots key, data, and model, where the last is a list of the following components:

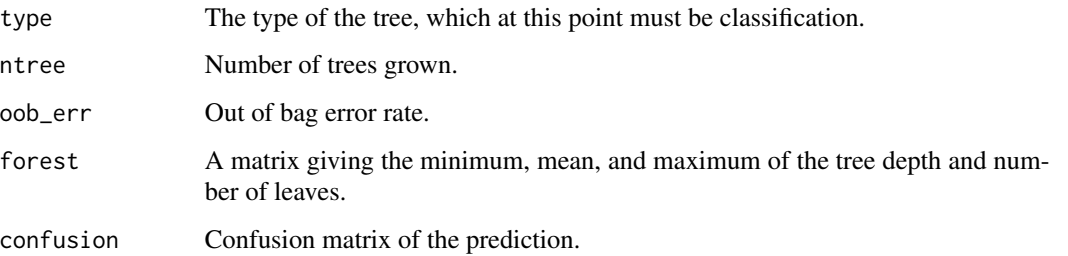

```
library(h2o)
h2o.installDepPkgs()
localH2O = h2o.init(ip = "localhost", port = 54321, startH2O = TRUE, silentUpgrade = TRUE, promptUpgrade = FALSE)
irisPath = system.file("extdata", "iris.csv", package="h2oRClient")
iris.hex = h2o.importFile(localH2O, path = irisPath, key = "iris.hex")
h2o.randomForest(y = 5, x = c(2,3,4), data = iris.hex, ntree = 50, depth = 100,
classwt = c("Iris-versicolor" = 20.0, "Iris-virginica" = 30.0))
covPath = system.file("extdata", "covtype.csv", package="h2oRClient")
covtype.hex = h2o.importFile(localH2O, path = covPath, key = "covtype.hex")
h2o.randomForest(y = "Cover_Type", x = setdiff(colnames(covtype.hex), c("Cover_Type", "Aspect", "Hillshade_9am"))
```
#### Description

Sets the column names of a parsed data set to the values provided in a separate file.

#### Usage

```
h2o.setColNames(data, col.names)
```
#### Arguments

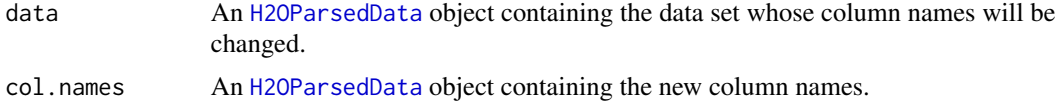

# Details

This function modifies the data file directly. It does not create a new copy, and thus does not take up much additional memory. If the number of columns in data and col.names do not match, then it will simply set the names of the provided columns (from left to right) and skip the rest.

#### Examples

```
library(h2o)
h2o.installDepPkgs()
localH2O = h2o.init(ip = "localhost", port = 54321, startH2O = TRUE, silentUpgrade = TRUE, promptUpgrade = FALSE)
irisPath = system.file("extdata", "iris.csv", package="h2oRClient")
iris.hex = h2o.importFile(localH2O, path = irisPath, key = "iris.hex")
summary(iris.hex)
namesPath = system.file("extdata", "iris_header.csv", package="h2oRClient")
names.hex = h2o.importFile(localH2O, path = namesPath, key = "iris_names.hex")
h2o.setColNames(data = iris.hex, col.names = names.hex)
summary(iris.hex)
```
h2o.startLauncher *Launch H2O GUI*

#### **Description**

Launches the H2O graphical user interface from inside R.

#### Usage

h2o.startLauncher()

# H2OClient-class 19

# Details

Upon launch, use the graphical user interface to configure the IP, port, and amount of memory to allot H2O. Hit the "Start H2O" button to run the program with the settings. If no errors occur, a browser window will pop up with the H2O start page.

#### Examples

h2o.startLauncher()

H2OClient-class *Class* "H2OClient"

# Description

An object representing the server/local machine on which H2O is running.

#### Objects from the Class

Objects can be created by calls of the form new("H2OClient", ...)

#### Slots

ip: Object of class "character" representing the IP address of the H2O server.

port: Object of class "numeric" representing the port number of the H2O server.

### Methods

...

...

h2o.importFile signature(object = "H2OClient", path = "character", key = "character", parse = "logical") ...

h2o.importFolder signature(object = "H2OClient", path = "character", parse = "logical"):

h2o.importURL signature(object = "H2OClient", path = "character", key = "character", parse = "logical"

show signature(object = "H2OClient"): ...

#### Examples

showClass("H2OClient")

H2OGBMModel-class *Class* "H2OGBMModel"

# Description

A class for representing generalized boosted classification/regression models.

#### Objects from the Class

Objects can be created by calls of the form new("H2OGBMModel", ...).

# Slots

key: Object of class "character", representing the unique hex key that identifies the model.

data: Object of class H2OParsedData, which is the input data used to build the model.

model: Object of class "list" containing the following elements:

- err: The mean-squared error in each tree.
- cm: (Only for classification). The confusion matrix of the response, with actual observations as rows and predicted values as columns.

#### Methods

show signature(object = "H2OGBMModel"): ...

#### Examples

showClass("H2OGBMModel")

H2OGLMModel-class *Class* "H2OGLMModel"

#### Description

A class for representing generalized linear models.

#### Objects from the Class

Objects can be created by calls of the form new("H2OGLMModel", ...).

#### **Slots**

key: Object of class "character", representing the unique hex key that identifies the model.

data: Object of class H2OParsedData, which is the input data used to build the model.

model: Object of class "list" containing the following elements:

- coefficients: A named vector of the coefficients estimated in the model.
- rank: The numeric rank of the fitted linear model.
- family: The family of the error distribution.
- deviance: The deviance of the fitted model.
- aic: Akaike's Information Criterion for the final computed model.
- null.deviance: The deviance for the null model.
- iter: Number of algorithm iterations to compute the model.
- df.residual: The residual degrees of freedom.
- df.null: The residual degrees of freedom for the null model.
- y: The response variable in the model.
- x: A vector of the predictor variable(s) in the model.

# Methods

show signature(object = "H2OGLMModel"): ...

#### Examples

showClass("H2OGLMModel")

H2OKMeansModel-class *Class* "H2OKMeansModel"

#### **Description**

A class for representing k-means models.

# Objects from the Class

Objects can be created by calls of the form new("H2OKMeansModel", ...).

#### Slots

key: Object of class "character", representing the unique hex key that identifies the model.

data: Object of class H2OParsedData, which is the input data used to build the model.

model: Object of class "list" containing the following elements:

- centers: A matrix of cluster centers.
- cluster: A H2OParsedData object containing the vector of integers (from 1:k), which indicate the cluster to which each point is allocated.
- size: The number of points in each cluster.
- withinss: Vector of within-cluster sum of squares, with one component per cluster.
- tot.withinss: Total within-cluster sum of squares, i.e., sum(withinss).

# Methods

show signature(object = "H2OKMeansModel"): ...

#### Examples

```
showClass("H2OKMeansModel")
```
H2OModel-class *Class* "H2OModel"

# Objects from the Class

A virtual Class: No objects may be created from it.

# **Slots**

```
key: Object of class "character" ~~
data: Object of class "H2OParsedData" ~~
model: Object of class "list" ~~
```
# Methods

No methods defined with class "H2OModel" in the signature.

# See Also

H2OGLMModel, H2OKMeansModel, H2ORForestModel, H2OGBMModel, H2OPCAModel

# Examples

showClass("H2OModel")

H2OParsedData-class *Class* "H2OParsedData"

#### Description

A class for representing imported data sets that have been parsed.

# Objects from the Class

Objects can be created by calls of the form new("H2OParsedData", ...).

# **Slots**

h2o: Object of class "H2OClient", which is the client object that was passed into the function call.

key: Object of class "character", which is the hex key assigned to the imported data.

# Methods

```
colnames signature(x = "H20Parsedbata"): ...
h2o.gbm signature(x = "character", y = "character", data = "H2OParsedData", n.trees = "numeric", inte
    ...
h2o.ghm signature(x = "character", y = "character", data = "H2OParsedData", family = "character", nfo
    ...
h2o.kmeans signature(data = "H2OParsedData", centers = "numeric", cols = "character", iter.max = "num
    ...
h2o.prcomp signature(data = "H2OParsedData", tol = "numeric", standardize = "logical", retx = "logical"
    ...
h2o.randomForest signature(y = "character", data = "H2OParsedData", ntree = "numeric"):
    ...
show signature(object = "H2OParsedData"): ...
summary signature(object = "H2OParsedData"): ...
```
#### Examples

showClass("H2OParsedData")

H2OPCAModel-class *Class* "H2OPCAModel"

# Description

A class for representing principal components analysis results.

#### Objects from the Class

Objects can be created by calls of the form new("H2OPCAModel", ...).

#### Slots

key: Object of class "character", representing the unique hex key that identifies the model.

data: Object of class H2OParsedData, which is the input data used to build the model.

model: Object of class "list" containing the following elements:

- standardized: A logical value indicating whether the data was centered and scaled.
- sdev: The standard deviations of the principal components (i.e., the square roots of the eigenvalues of the covariance/correlation matrix).
- rotation: The matrix of variable loadings (i.e., a matrix whose columns contain the eigenvectors).

# Methods

show signature(object = "H2OPCAModel"): ...

# Examples

```
showClass("H2OPCAModel")
```
H2ORawData-class *Class* "H2ORawData"

# Description

A class for representing imported data sets that have not been parsed.

# Objects from the Class

Objects can be created by calls of the form new("H2ORawData", ...).

#### Slots

h2o: Object of class "H2OClient" ~~

key: Object of class "character" ~~

# Methods

```
parseRaw signature(data = "H2ORawData", key = "character"): ...
parseRaw signature(data = "H2ORawData", key = "missing"): ...
show signature(object = "H2ORawData"): ...
```
# Examples

showClass("H2ORawData")

H2ORForestModel-class *Class* "H2ORForestModel"

# Description

A class for representing random forest ensembles.

### Objects from the Class

Objects can be created by calls of the form new("H2ORForestModel", ...).

# Slots

key: Object of class "character", representing the unique hex key that identifies the model.

data: Object of class H2OParsedData, which is the input data used to build the model.

model: Object of class "list" containing the following elements:

- type: The type of the tree, which at this point must be classification.
- ntree: Number of trees grown.
- oob\_err: Out of bag error rate.
- forest: A matrix giving the minimum, mean, and maximum of the tree depth and number of leaves.
- confusion: Confusion matrix of the prediction.

# Methods

```
h2o.getTree signature(forest = "H2ORForestModel", k = "numeric"): ...
show signature(object = "H2ORForestModel"): ...
```

```
showClass("H2ORForestModel")
```